# Montana CTE Programs Interactive Map

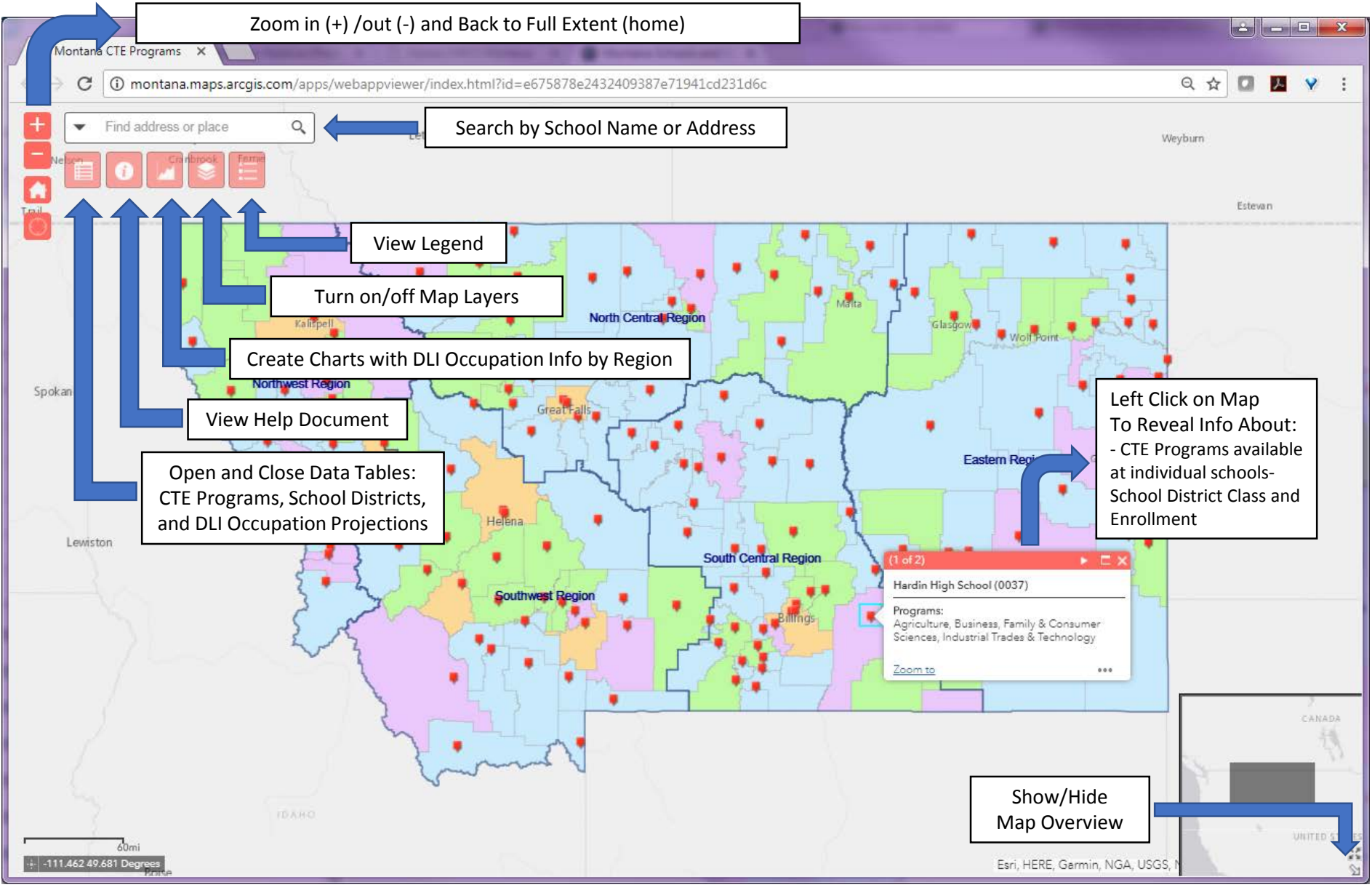

#### Additional Map Layers:

- Turn on/off High School and K-12 School District Class layers, Elementary, Secondary, K-12 school district boundaries
- Turn on/off individual CTE Programs and turn on all CTE Programs (first one red symbols)

## View Legend and Additional Options within the Popups

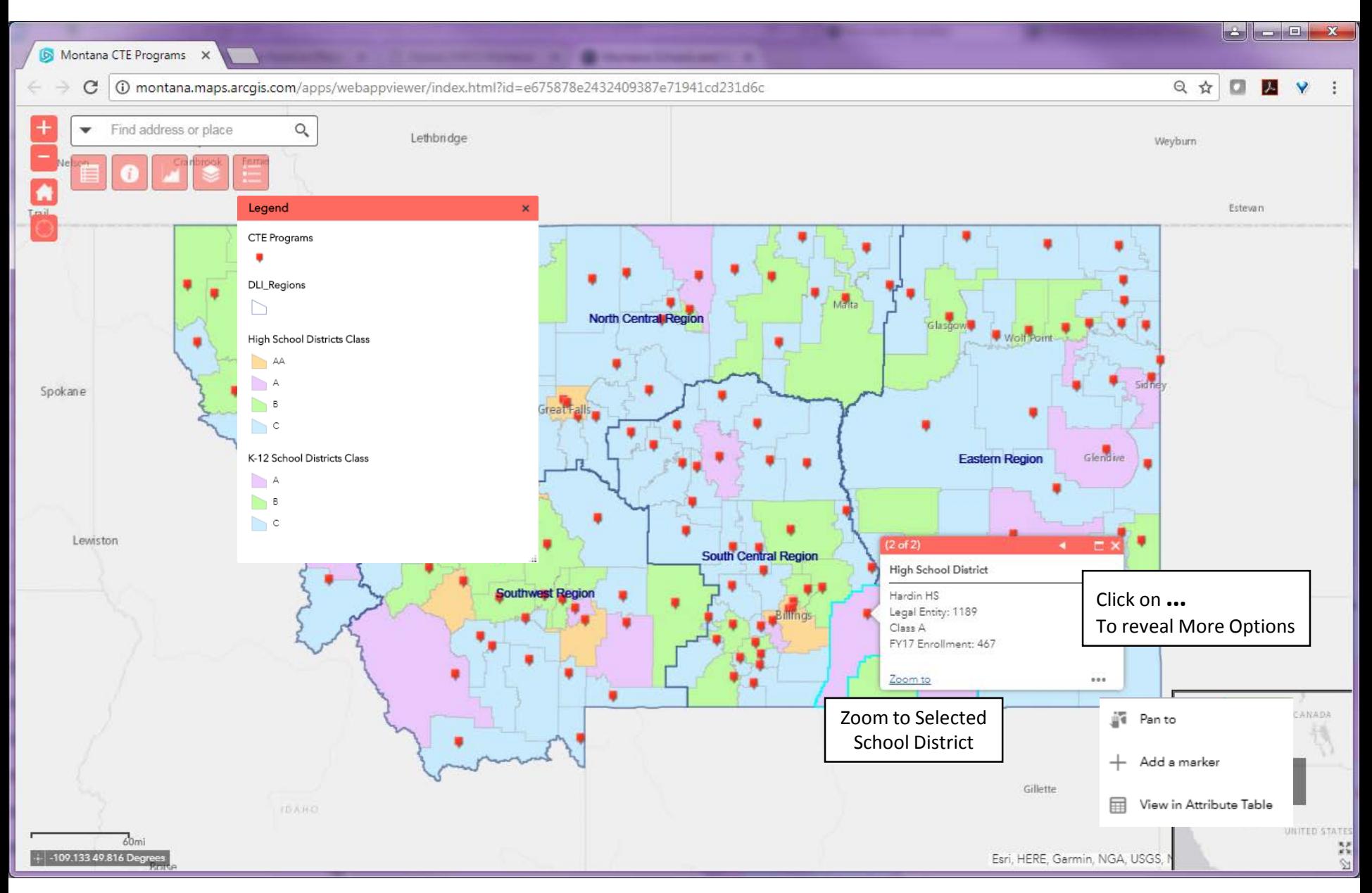

# View Additional Layers and Layer Options

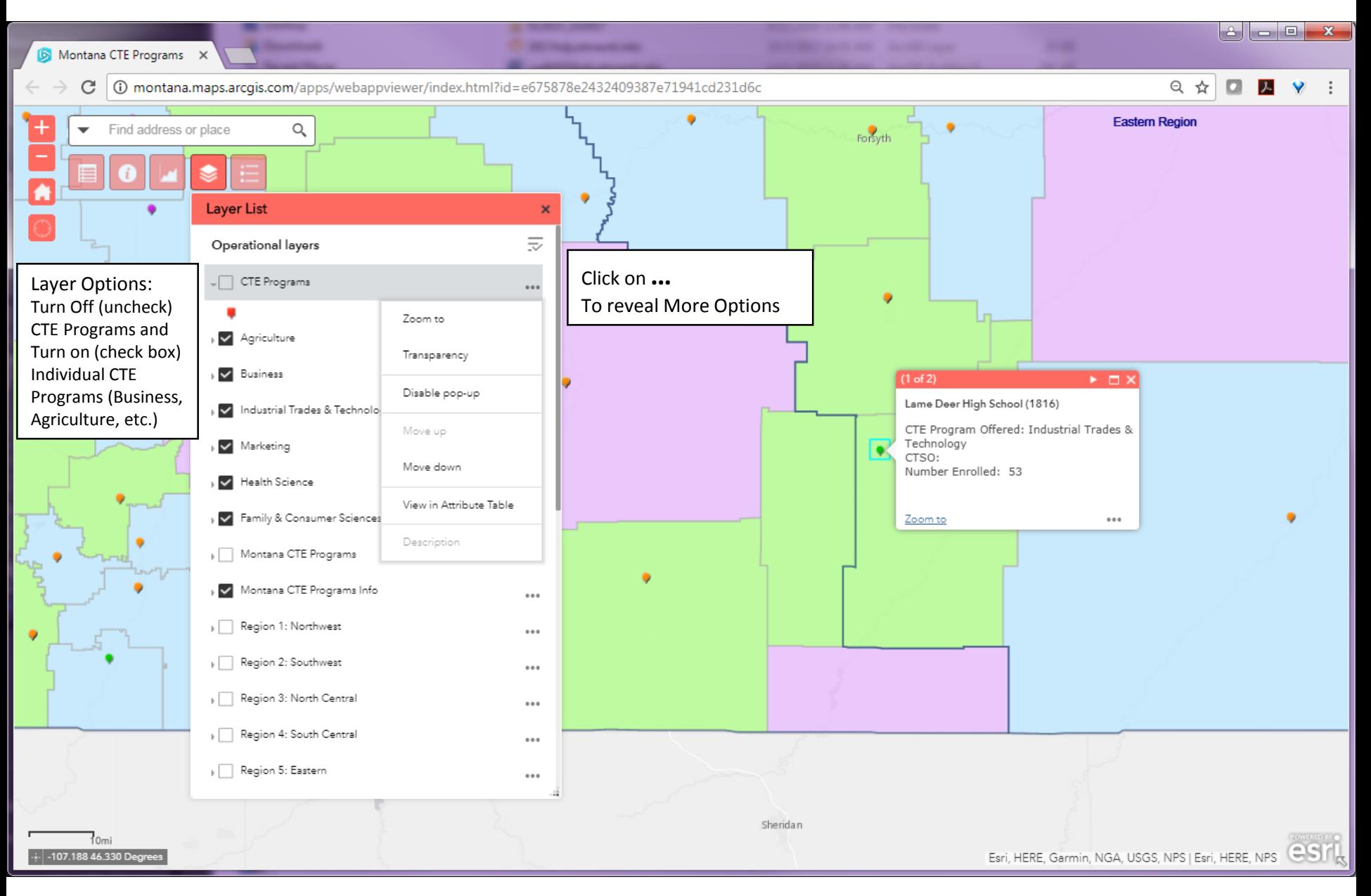

#### View Attribute Table Options

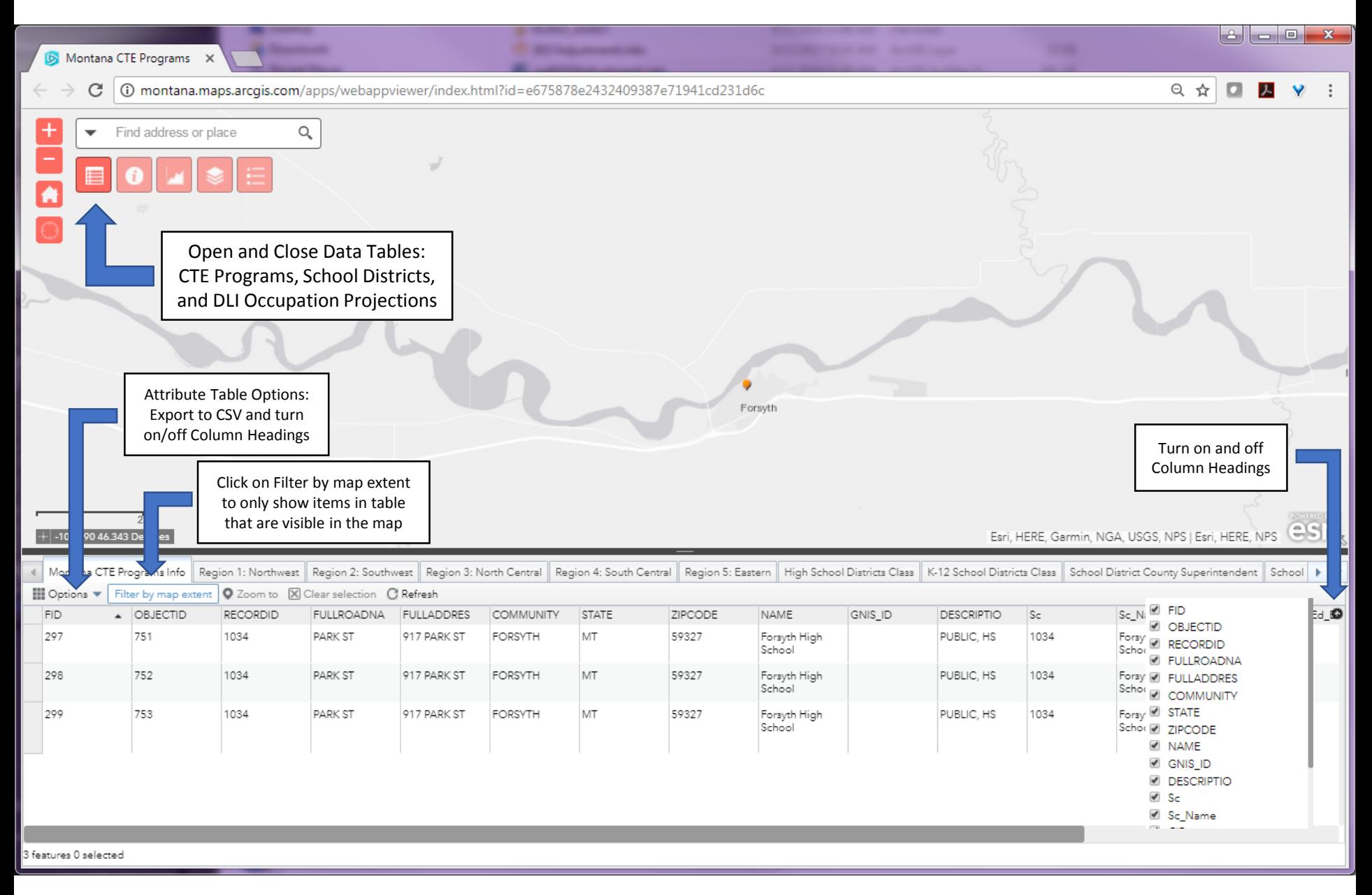

## More Attribute Table Options

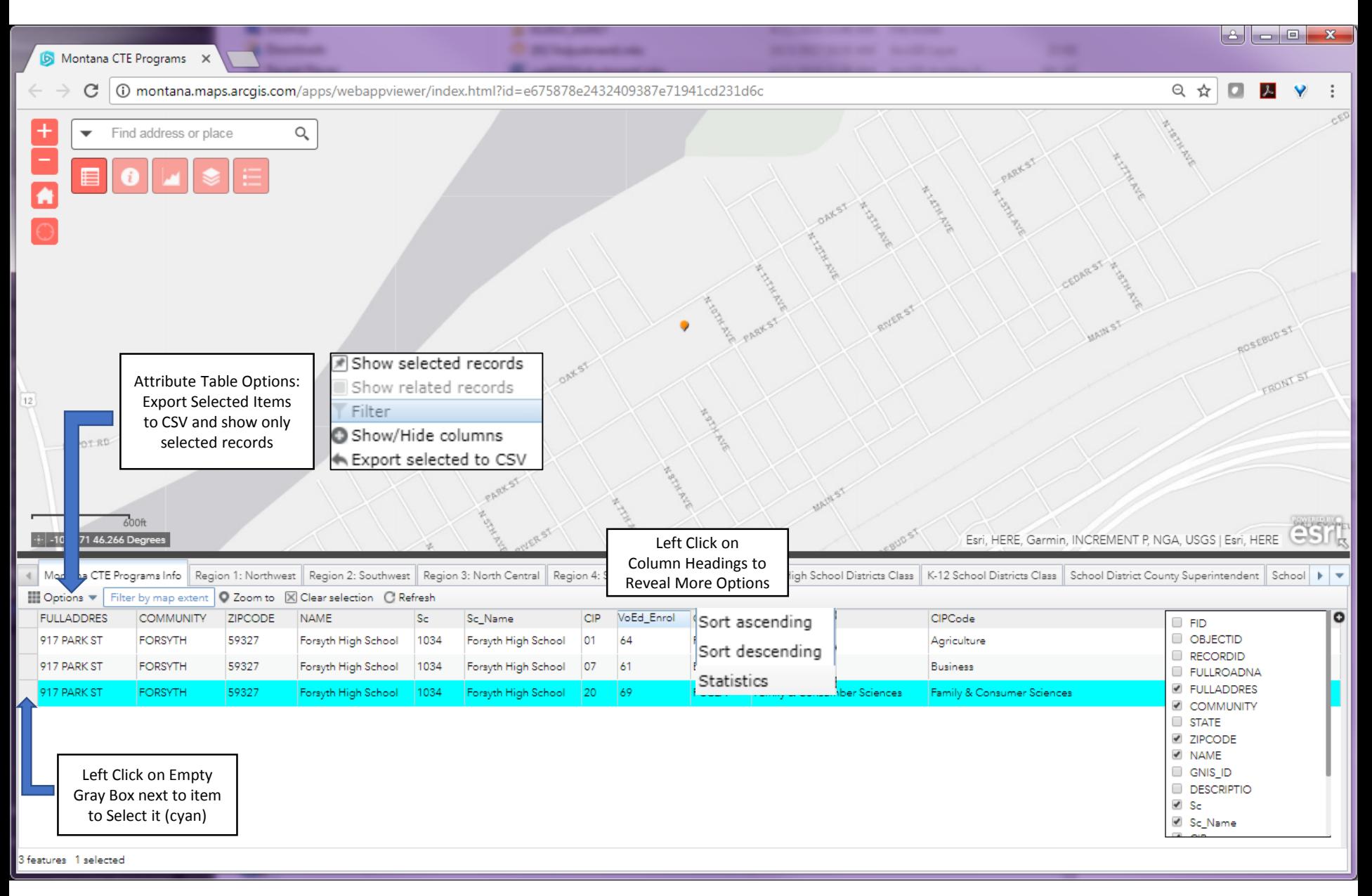

## DLI Projection Tables: Annual Job Growth, Job Replacements, and Job Openings 2016-2026

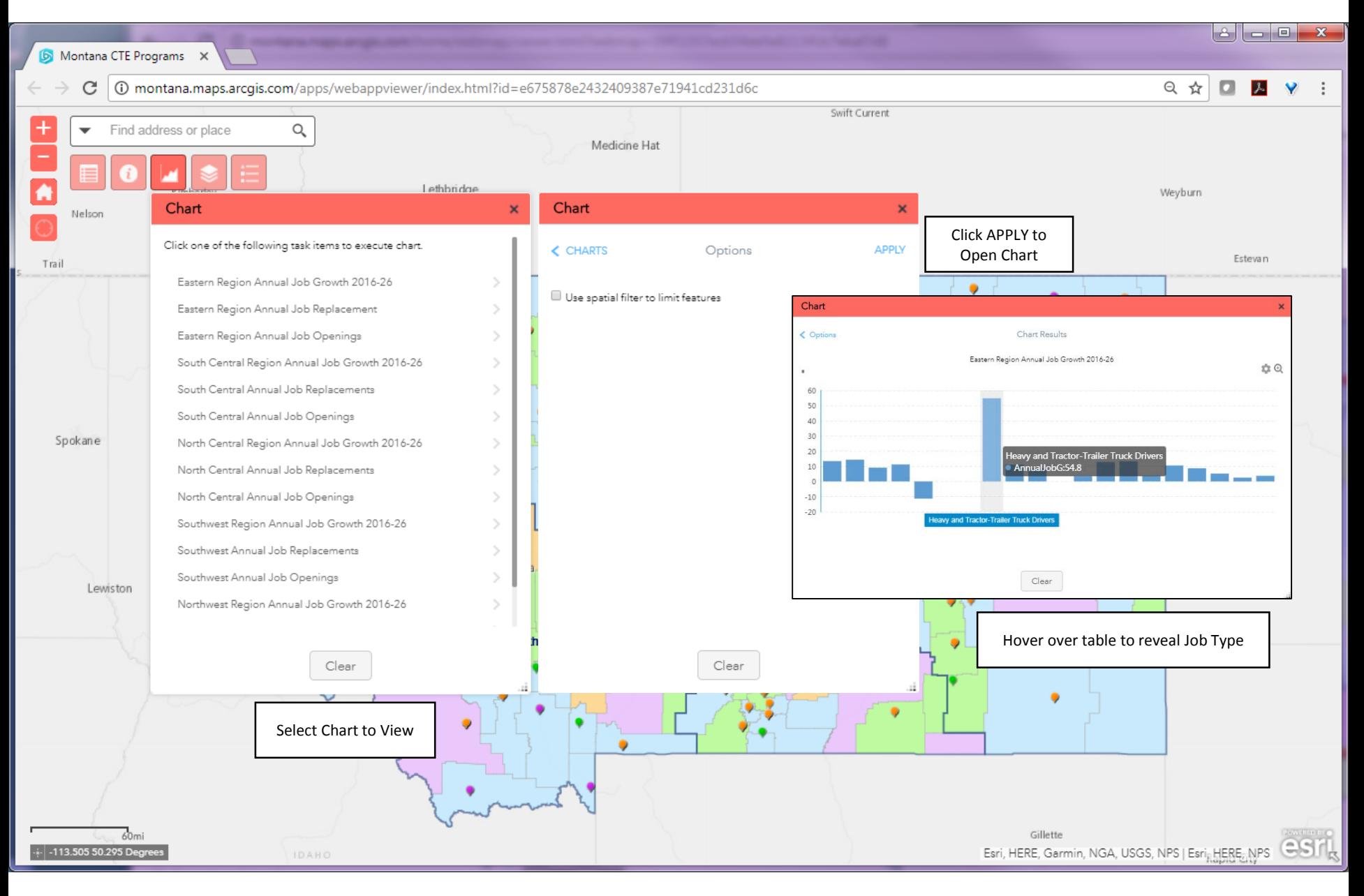